## IMGS cmake Build Environment

Carl Salvaggio, Ph.D.

Rochester Institute of Technology College of Science Chester F. Carlson Center for Imaging Science 54 Lomb Memorial Drive Rochester, NY 14623-5604, USA

A general-purpose, skeletonized build environment for developing C++ functions and applications for imaging-related purposes can be found at

```
https://github.com/csalvaggio/rit
```
This repository is specifically seeded to be used for the classes IMGS.180/Introduction to Computing and Control, IMGS.361/Image Processing and Computer Vision I, and IMGS.362/Image Processing and Computer Vision II, however, this environment can be used and expanded for any imaging-related C++ code developed.

This build environment takes advantage of several cmake functions, authored by Dr. Philip Salvaggio, that were developed to provide convenient shorthand notations for cmake management. These cmake functions are located at

rit

 $\perp$  cmake CMakeUtils.cmake CompilerFlags.cmake Executables.cmake Libraries.cmake Options.cmake

These cmake functions allow for the easy insertion of additional C++ functions throughout the directory structure developed for the Image Processing and Computer Vision sequence of classes.

An exemplar of the general directory structure is depicted below

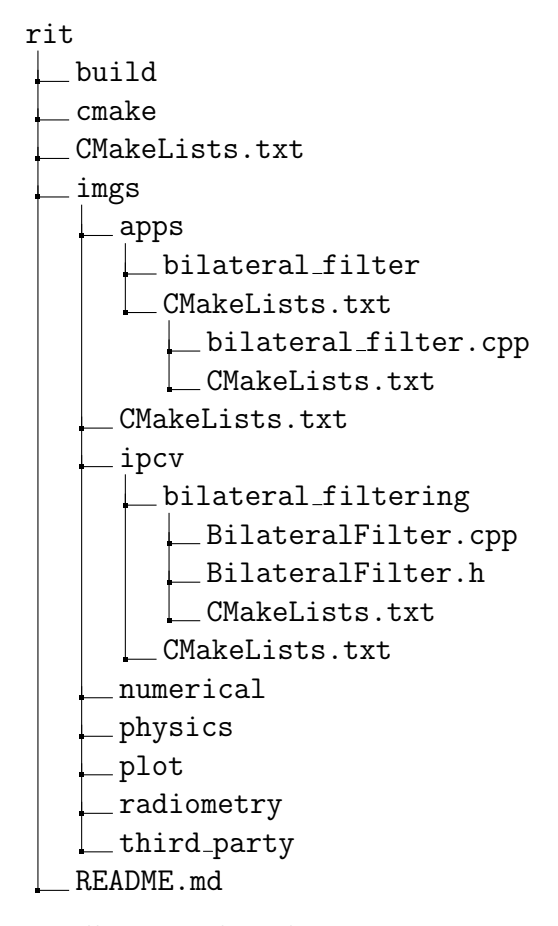

You will notice that there are many CMakeLists.txt files throughout this directory structure. Let's take a look at each of them, and their including subdirectory, and discuss their purpose.

Let's begin with rit CMakeLists.txt imgs

This file should remain untouched for the most part. It's purpose is to incorporate the cmake functions referred to above, define the rit project, the required version of cmake, the default user-defined project library prefix, find the required packages, set the standards to be followed, and to add the imgs subdirectory, at this current level, to the project.

Listing 1: imgs/CMakeLists.txt

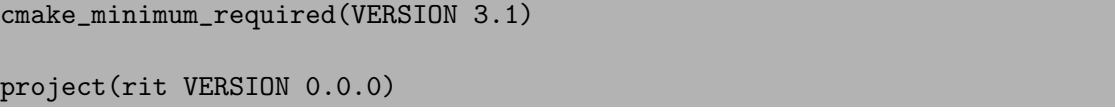

```
include(GNUInstallDirs)
include(cmake/CMakeUtils.cmake)
rit_set_library_prefix("librit_")
find_package(Boost REQUIRED
 COMPONENTS
   program_options
   iostreams
   filesystem
   system
)
find_package(Eigen3 REQUIRED NO_MODULE)
find_package(OpenCV REQUIRED)
set(CMAKE_CXX_STANDARD 17)
set(CMAKE_CXX_STANDARD_REQUIRED ON)
add_subdirectory(imgs)
```
The next CMakeLists.txt file,

rit  $L$  imgs apps CMakeLists.txt ipcv

adds the apps and ipcv subdirectories to the environment. Like the previous file, this file should not need to be modified.

Listing 2: imgs/imgs/CMakeLists.txt

```
add_subdirectory(apps)
add_subdirectory(ipcv)
add_subdirectory(numerical)
add_subdirectory(physics)
add_subdirectory(plot)
add_subdirectory(radiometry)
add_subdirectory(third_party)
```
The ipcv directory exists to contain  $C^{++}$  functions that perform image processing and computer vision tasks. The other directories contain functions that perform tasks relevant to their titles. These functions, each housed in their own directory, typically represent an action that produces a result. For example, the BilateralFilter.cpp code in the bilateral filtering directory shown below takes an input image and produces a bilateral filtered version of that image in the destination parameter or the returned object.

rit imgs ipcv bilateral filtering BilateralFilter.cpp BilateralFilter.h CMakeLists.txt CMakeLists.txt ipcv.h

 $\mathbb{R}$ 

The CMakeLists.txt file at the ipcv directory level adds the bilateral filtering directory to the environment

```
Listing 3: imgs/imgs/ipcv/CMakeLists.txt
```

```
add_subdirectory(bilateral_filtering)
```
Any additional functions that are to be included in the ipcv directory should have an entry just like the one shown above included in this CMakeLists.txt file. The same is true for functions added to the other topical area directories.

The CMakeLists.txt file that is located in the bilateral filtering directory contains the following

Listing 4: imgs/imgs/ipcv/bilateral\_filtering/CMakeLists.txt

```
rit_add_library(ipcv_bilateral_filtering
 SOURCES
   BilateralFilter.cpp
 HEADERS
   BilateralFilter.h
)
target_link_libraries(ipcv_bilateral_filtering
 PUBLIC
   opencv_core
)
```
This file is specific to the function being defined, and names the library that is created for the individual function. The defined cmake function rit add library defines the name of the library to be created for the function in this directory. The library name should consist of the prefix  $ipcv$  followed by the name of the containing directory.

The SOURCES and HEADERS should define the names of the C++ and corresponding header files (named using camel-case format).

The defined cmake function target link libraries lists the current library being created along with any additional public libraries that are needed by the function being defined (in this case, the core OpenCV library).

The aggregate header file,  $ipcv.h$ , should be modified to include the header file defined here, namely

```
Listing 5: imgs/imgs/ipcv/ipcv.h
```

```
/** Aggregate interface file for IPCV library
 *
  \left\langle \text{file ipcv/ipcv.h}\right\rangle* \author Carl Salvaggio, Ph.D. (salvaggio@cis.rit.edu)
   \date 17 Mar 2018
 */
#pragma once
#include "ipcv/bilateral_filtering/BilateralFilter.h"
```
This should be repeated for each function/header added to the ipcv directory.

One last set of CMakeLists.txt files to look at are those in the apps directory. The apps directory contains user-level applications to perform stand-alone tasks or tasks involving those functions defined in the ipcv directory.

For the following tree

```
rit
L imgs
   \perp apps
        bilateral filter
          bilateral filter.cpp
           CMakeLists.txt
         CMakeLists.txt
```
the CMakeLists.txt at the apps level contains an entry for each application being developed. For example,

```
Listing 6: imgs/imgs/apps/CMakeLists.txt
```

```
add_subdirectory(bilateral_filter)
```
Add an entry to this file each time you create a new application.

The CMakeLists.txt in the application directory

Listing 7: imgs/imgs/apps/bilateral\_filter/CMakeLists.txt

```
rit_add_executable(bilateral_filter
 SOURCES
   bilateral_filter.cpp
)
target_link_libraries(bilateral_filter
 Boost::filesystem
 Boost::program_options
 rit::ipcv_bilateral_filtering
 opencv_core
 opencv_highgui
 opencv_imgcodecs
)
```
is similar to the one located in each of the ipcv directories, except that this file uses the defined cmake function rit add executable to define the user-level executable file that can be run.

Of particular note here, you must modify the name of the executable to be created (in this case blilateral filter) as well as the source file name under the SOURCES designation. You must also include all libraries that are required for linking, including any libraries created in the ipcv directory (in this case  $\text{rit::}\text{ipcv\_bilateral\_filtering}$ ).

Compilation of the project must occur in the build directory. If this directory does not exist, create it at this location

rit build

In the build directory, type the command cmake ... the first time (and any time after which you may delete and recreate this directory). The following structure will be created

```
rit
build
    bin
    build.ninja
     CMakeCache.txt
     CMakeFiles
     cmake install.cmake
    imgs
     lib64
     rules.ninja
```
All function-specific libraries created will be located in the lib64 directory. The user-level applications will be located in the bin directory. For example, for the application described above, the user may type bin/bilateral\_filter to execute that application while located in the build directory.